Adobe photoshop pattern maker

CLICK HERE TO DOWNLOAD

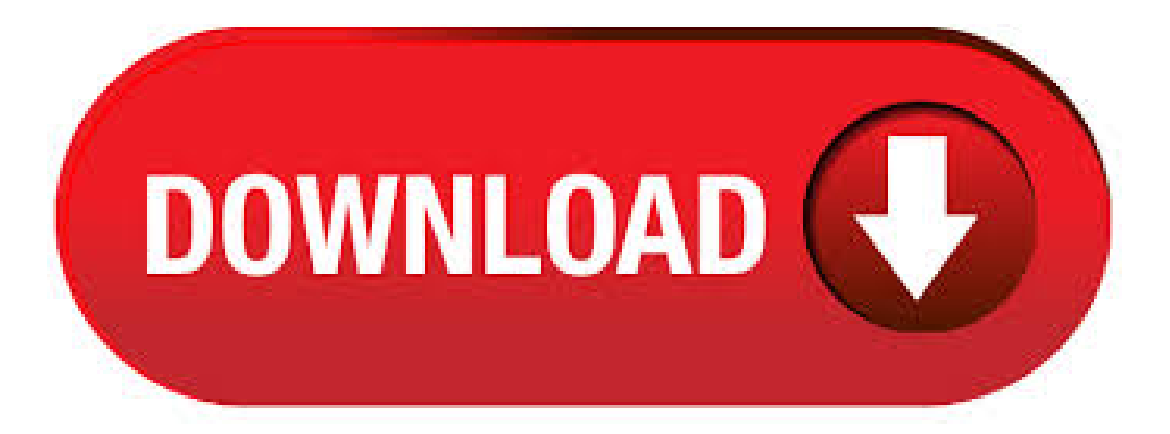

· Adobe Photoshop에서는 이미지를 분할 및 재조립하여 패턴을 만드는 [패턴 작성기]를 사용하여 패턴을 생성하는 방법을 알아 봅니다. Solved:Doesanyone knowifthe patternmaker filter plug-in isavailablefor CC,and ifso whereto find it?I did asearch on the Adobe site and could only - To verify that the pattern will be seamless, run the filter again – this time you shouldn't see any seams. If you do, use the Healing brush to remove them and run the filter again. Once the file is seamless, choose Select > Select All and then Edit > Define Pattern. Give the pattern a notable name and click OK. Pattern maker in CS6: always have line and gap. How do I fix it choosing not anti-aliasing in the exporting options. Then I use File > Place inside Photoshop and the pattern appears without hairlines I don't get it. Turning off anti-aliasing doesn't work o.k? It's time that Adobe fix . 30 Free High-Resolution Pattern Packs for Adobe Photoshop. By Paul Andrew on Mar 9th A high-resolution Photoshop pattern adds a touch of personality to your designs regardless of the type of project. On top of that, a great pattern will help highlight the content that's sitting on top of the pattern. · Adobe Spark's collage maker is free to use and fun to explore! Design your free collage now. Learn more. Build Brilliant Photo Collages with Adobe Spark. Take photo collaging to the next level with multimedia elements using Adobe Spark Post. Upload your own images with ease, or choose some from Adobe's stock selection. · Adobe Creative Cloud includes industry-leading graphic design software and apps. Make striking graphics, gorgeous gradients, and custom typography. Adobe Pattern Maker Software CD Image Editor Free v Chasys Draw IES is a suite of applications including a layer-based image editor with animation, icon editing support and super-resolution via image stacking, a multi-threaded image file converter, a fast image viewer and a RAW camera file processor. In fact, you can make your own patterns using Adobe Photoshop's pattern maker function. You can make patterns out of photos and other graphics you have stored on your computer. Want to master Microsoft Excel and take your work-from-home job prospects to the next level? Only rectangular selections can be defined as a pattern in some very old versions of Photoshop. Check the box to Preserve Transparency in the Fill dialog if you onlywant to fillthe non-transparent portions ofalayer.; If you'reapplying a pattern to alayer, select the Layerand apply a PatternOverlay in the Layer styles pop-down.; Another way of adding a pattern is to use the Paint Bucket. · it is recommended to use adobe illustrator cc instead of adobe photoshop if you are a professional in illustrations. Main Features. There are many features of the adobe photoshop but the main features of Photoshop are: Pattern Maker – Create patterns by selecting sections of images. This definitely works for me! After trying to create an image to appear as if it was crumpling (for hours end). I was able to use the pattern maker. Thank you Corey, you're the best! I only wish I started using adobe in when I first started out. Man would I be advanced! oh well. Photoshop Patterns. Downloading and using Photoshop patterns offer a quick way to enhance your project with a cohesive look. Search here for hundreds of beautiful Photoshop patterns free to download from Brusheezy, and pattern your next project! · Download Adobe Capture: Vector & Pattern Maker () latest version XAPK (APK Bundle) by Adobe for Android free online at ykuqakoc.podarokideal.ru Create vector, color palette, pattern, 3D material from your camera and photos9/ In Adobe Photoshop Creative Suite 6, you can create your own pattern, basing it on an existing image or one you create yourself. Select a small portion of an image to build an abstract pattern or use a recognizable object to define that object as a pattern stamp. You can use anything, from a . Adobe Spark's free online wallpaper editor helps you create your own custom mobile or desktop computer wallpapers in minutes, no design skills needed. 1. Create the Pattern. The scripted fill is extremely useful for this type of effect, but it has to use a predefined pattern to work. Patterns that are not square tend to work best, so we will start out by extracting a musical artist from the background and creating a pattern to use. Adobe Photoshop is the evergreen tool for the graphic designers, a sometime designer need to create the background textures for their highresolution projects. So that how they can create the textures their high-resolution design? Photoshop has one of the best features is Pattern fill this will be helpful to make the small texture into the larger size of backgrounds. The Ultimate Photoshop Patterns Collection Victorian PS Patterns. 45 wallpaper-style vintage patterns. Grandma's Flowers. A free set of 4 old fashioned florals Photoshop patterns, file includes ykuqakoc.podarokideal.ru file and 2 ykuqakoc.podarokideal.ru swatches. Retro Grunge Wallpaper Patterns. 9. How to create and define Photoshop Brushes. Check out this easy way to become a "brush maker" - in 7 steps you will learn how to create your first pack of Adobe Photoshop brushes. · Adobe Capture turns your iPhone and iPad into a creation machine. Imagine looking through your camera to see patterns, vectors, and even fonts. Now imagine turning those visions into design materials to immediately use in Adobe Photoshop, Adobe Illustrator, Adobe Premiere Pro, Adobe Fresco, and more/5(K). For only \$5, shafqataziz will adobe photshop, photo effect and photos maker. | We are seeking for a flexible and talented PHOTOSHOP, PIC EDITING with good skills (PICTURES EDITING, ADOBE PHOTOSHOP ETC.). We're looking for a self-starter who | On Fiverr. 2 days ago · Dive right in and do something incredible with your photos. Make them look their best with intelligentediting options, turn theminto stunning creations, organizethem. عني نبذة. Experienced PatternMaker with a demonstrated history of working in the apparel and fashion industry. Skilled in Customer Service, Fashion Design, Adobe Photoshop, Apparel, and Sewing. Strong arts and design professional with a Associate of Arts and Sciences - AAS focused in science from MAHILA MAHAVIDYALAYA, ykuqakoc.podarokideal.ru: Pattern Maker at Meeroda fashion. Adobe Photoshop CS3 free download. Adobe Photoshop Download. Adobe Photoshop CS3 software, the professional image-editing standard and leader of the Photoshop digital imaging line. Icecream Slideshow Maker NEW Smart program for quick and easy creation of slideshows with photos. Here is a 5 minute tutorial demonstrating how to make polka dot pattern swatches in Adobe Illustrator CS6. The Pattern Maker tool in Illustrator comes with tons of options, I am just outlining here the quickest, simplest way to make a great polka-dot pattern for your graphics that you can save in your Swatches palate and use again and again. · Photoshop even has a built-in tool that allows you to manage all your patterns in one place. In fact, you can create a Photoshop pattern from any image you have. To create a Photoshop pattern, all you have to do is open the pattern image in Photoshop and then go. The pattern maker is an interesting tool, but not one that we found much use for. We could see how being able to create custom patterns easily within Photoshop could come in handy though. Adobe's usage example was to fill out the background of a picture with a pattern derived from the foreground vegetation, but we could think of several other uses. AdChoices. Adobe. The Pattern Maker is one of the optional plug-ins that you can download from the Adobe site. Look for the optional plug-ins for CS5; it's stated that the Pattern Maker is not supported in CS6 but I installed it and it works fine. Cheers Erwin. · Adobe Capture turns your Android phone/tablet into a creation machine. Imagine looking through your camera to see patterns, vectors, and even fonts. Now imagine turning those visions into design materials to immediately use in Adobe Photoshop, Adobe Illustrator, Adobe Premiere Pro, Adobe Fresco, and more. Download All 2, "pattern" graphics compatible with Adobe Illustrator and Photoshop unlimited times

with a single Envato Elements subscription. Adobe Capture Android latest () APK Download and Install. Create vector, color palette, pattern, 3D material from your camera and photos. Adobe Photoshop. Feedback Free trial; Buy now. Photoshop. Imagine what you can do. Get Photoshop on desktop and iPad for just \$/mo. FreetrialBuy now. Turn photos into fantasticalworks ofart. Drawand paint with pensand brushes that feel like the real thing. Crop, combine, retouch, and restore. · Pattern maker is really a smart tool to create pattern from an image or drawing. In this post, I'm gonna tell you about Photoshop Pattern Maker. After completing this lesson, you will be able to create beautiful and eye-catching patterns fromsimple drawing or image! Creating Patterns fromImage You can create pattern fromany image. Aktiviteter och föreningar:Adobe Photoshop &Illustrator -AccuMark PatternDesign Software-Gerber Technology -Lectra Patternmaking Software-Lectra Vector Fabric Cutting Solution - Lectra Kaledo Print, Hand & Digital Illustration - Tech Packs and PLM software - Pattern Making & Grading - Draping - Industrial Sewing Machines -Textile Design -Apex3 Shima Seiki Knitting SoftwareTitle: Pattern Maker. The use of repeating patterns in Photoshop can help to produce attractive website backgrounds with very little effort, and of course patterns have other uses as well. In this post we'll feature some of the best free patterns that are available. You'll find some individual patterns as well as many packs of multiple patterns. Hand-Drawn Scrolls (1) pattern). Adobe Photoshop Graphic Design Print Design Adobe InDesign Adobe Illustrator Adobe Acrobat HTML5 CSS Kindle App Development eBook Design Overview Today's publishing focus trends to self-publishing authors and small businesses, including preparing books for publication via sites such as CreateSpace, Lightning Source, Lulu and others in both print and ebook formats. · This opens the New Document dialog box. Set the Width of the new document to pixels and the Height to ykuqakoc.podarokideal.ru we're creating this watermark pattern mainly for images that will be displayed on acomputer screen rather than in print, we don't need to worry about the Resolution ykuqakoc.podarokideal.ru do, however, need to make sure that the Background Contents option near the bottom of. · The Adobe® Creative Cloud is a robust set of tools that can answer any number of design needs. It can, however, seem confusing to the new user in terms of when to use what program for which project. Jason Hoppe, an Adobe Certified Expert and trusted CreativeLive instructor, is ready to clarify the process and help you dive into each of the Creative Cloud design tools.

https://docs.google.com/viewer?a=v&pid=sites&srcid=ZGVmYXVsdGRvbWFpbnx2Z2Q0dGdlNXN4fGd4OjI3MTQ2MmZiZGRhYTBjYzg

## https://docs.google.com/viewer?

a=v&pid=sites&srcid=ZGVmYXVsdGRvbWFpbnxkczNyNHd6ZXJmfGd4OjZhYWJhMTVkNGFmZDY5NzE

https://img0.liveinternet.ru/images/attach/d/2//6968/6968347 how do i movies and burn them to dvd.pdf

https://img1.liveinternet.ru/images/attach/d/2//7049/7049351\_free\_ringtones\_for\_alltel\_samsung.pdf

https://img1.liveinternet.ru/images/attach/d/2//6919/6919522 cheat\_langsung\_tamat\_need\_for\_speed\_underground\_2\_pc.pdf

https://img1.liveinternet.ru/images/attach/d/2//6941/6941904\_qlogic\_qle2562\_driver.pdf

https://docs.google.com/viewer?a=v&pid=sites&srcid=ZGVmYXVsdGRvbWFpbnxqa3k4Z2Jpa2d5fGd4OjU5YjQ2NDgzMmZmNWE2Mjg

https://docs.google.com/viewer?

a=v&pid=sites&srcid=ZGVmYXVsdGRvbWFpbnx0Z3k1ZTR0Z3I1eHR8Z3g6MjcyYWJkNTc4NzQ4NTA2ZA

https://docs.google.com/viewer?a=v&pid=sites&srcid=ZGVmYXVsdGRvbWFpbnxneDVyeWd4cnxneDo2YzU5MWUxNGZiMjFkMjQ3

https://docs.google.com/viewer?a=v&pid=sites&srcid=ZGVmYXVsdGRvbWFpbnx2Z2U1NHRnZTV8Z3g6MzZjZTE2NzZjMTgyZDA2OQ

https://docs.google.com/viewer?a=v&pid=sites&srcid=ZGVmYXVsdGRvbWFpbnxnNWVzZ3J4fGd4OjcxNGY3OGZmZjAxMTkyMjQ